## Date: July 17, 2006 RTL Viewer Project: uart

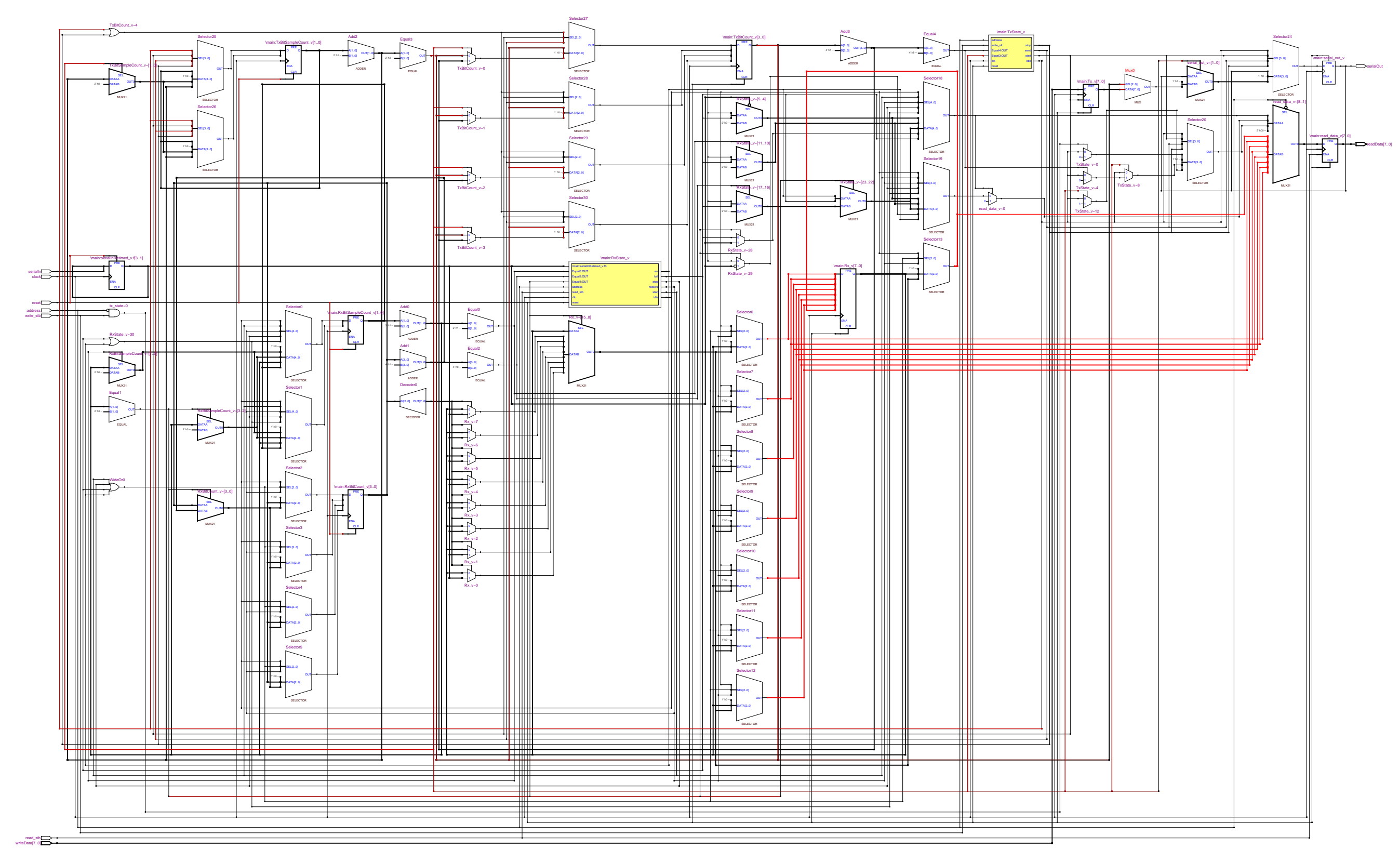

Page 1 of 1 Revision: uart